## SAP ABAP table SDIAGST CCDB STAT {CCDB Statistics}

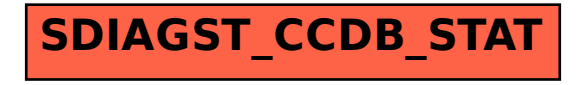